B

27-6-2019

# CONTAINERS TODAY

The Hague

Gate

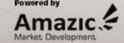

### Kubernetes made easy

Patrick van der Bleek Sr. Solutions Engineer @Docker Inc

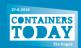

### Any App, Any OS, Any Infrastructure

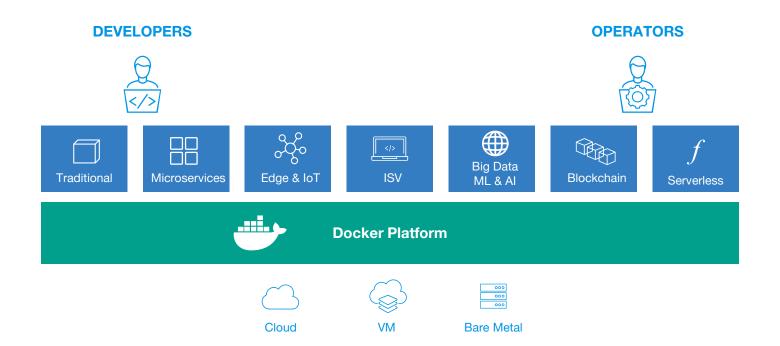

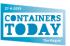

### Any App, Any OS, Any Infrastructure

**DEVELOPERS** OPERATORS

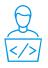

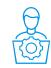

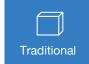

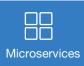

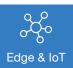

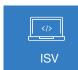

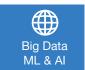

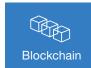

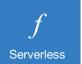

CHOICE

**AGILITY** 

**SECURITY** 

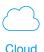

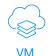

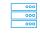

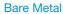

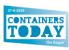

### Whats is a CaaS platform?

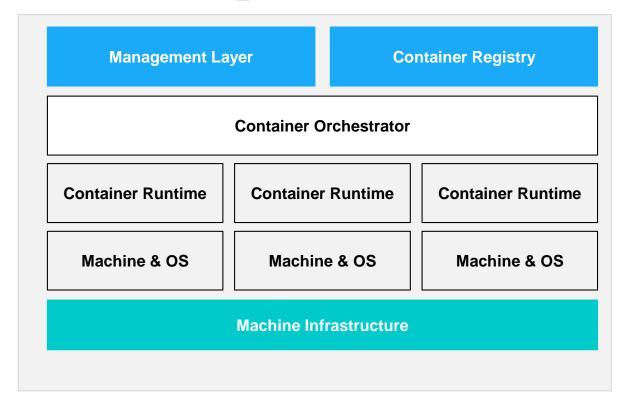

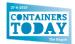

### **Docker Enterprise Container Platform**

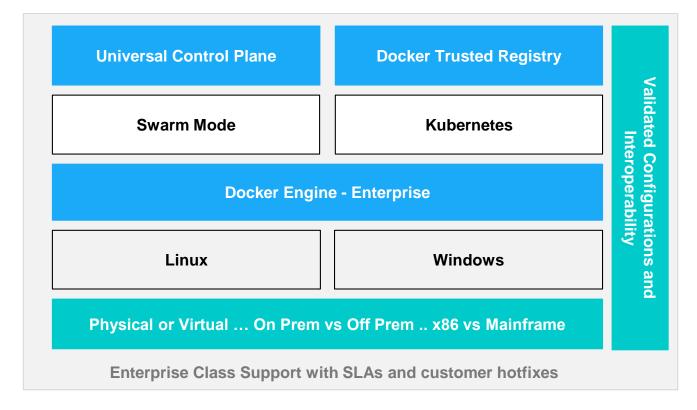

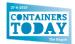

### **Docker Enterprise Container Platform**

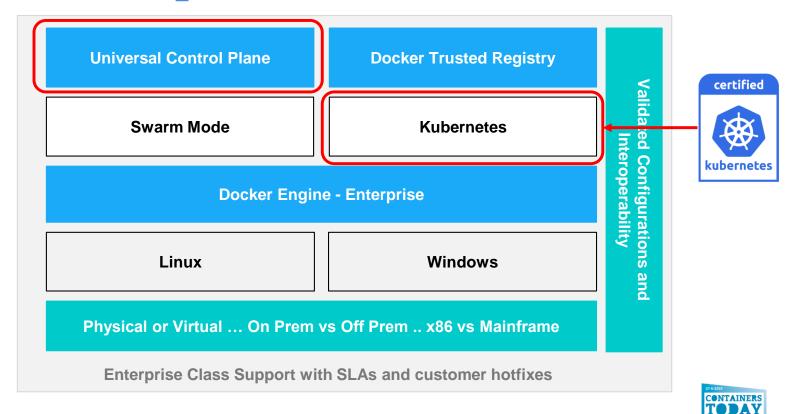

#### Docker with Swarm and Kubernetes

The best enterprise container security and management

**Native Kubernetes** integration provides full ecosystem compatibility

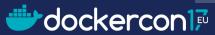

**Docker Enterprise Edition** 

**Docker Community Edition** 

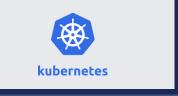

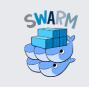

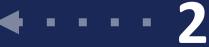

The best container development workflow

containerd

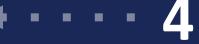

Industry-standard container runtime

# Kubernetes lifecycle

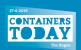

### **A Container Platform Lifecycle**

Install **Expand Backup Upgrade** 

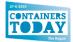

#### **Kubernetes installation**

#### As part of Docker Enterprise

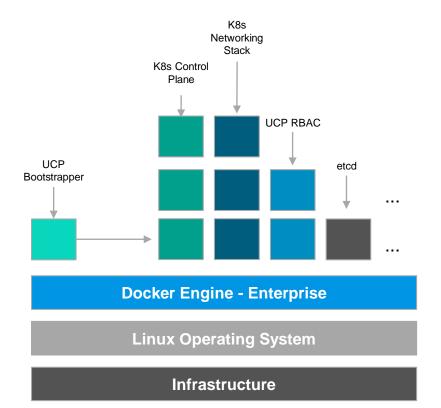

- Kubernetes is installed by default in all Universal Control Plane Installations.
- Everything in the Universal Control Plane
   Runs as Containers
- All we need is a Docker Engine, and a Bootstrapper Container and then everything happens automagically!

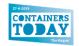

#### **Kubernetes lifecycle**

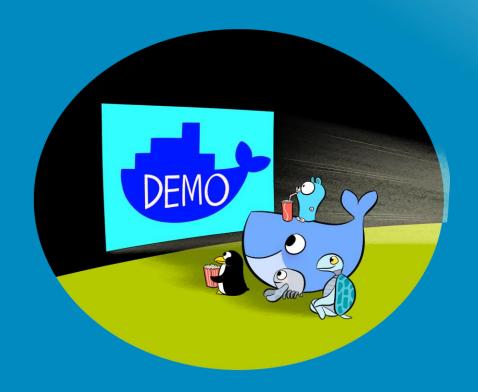

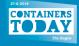

# Growing your Kubernetes Cluster As part of Docker Enterprise

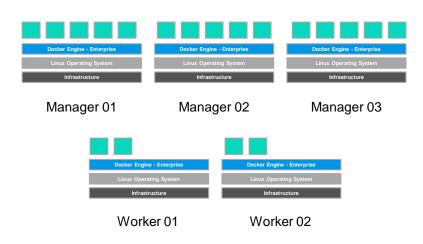

- Seamlessly grow from 1 Kubernetes
   Manager to a Highly Available
   Deployment.
- Add your first worker to your <nth>
   worker, all with the same command.
- UCP agent will configure TLS, start the Kubelet, and bring up Kubernetes
   Networking.

# Growing your Kubernetes Cluster As part of Docker Enterprise

#### Adding a **Manager** Node:

```
docker swarm join --token SWMTKN-1-<join-token-manager>
172.31.7.143:2377
```

#### Adding a Worker Node:

```
docker swarm join --token SWMTKN-1-<join-token-worker>
172.31.7.143:2377
```

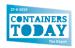

#### **Kubernetes lifecycle**

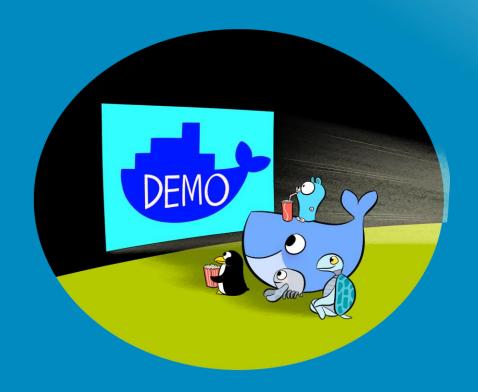

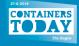

# Upgrading your Kubernetes Cluster As part of Docker Enterprise

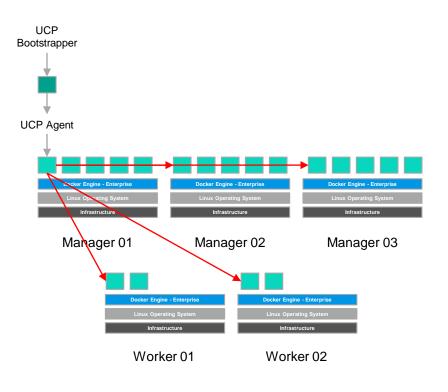

- Docker Enterprise has patch releases monthly and major releases every 6 months.
- Kubernetes may be patched as part of a Docker Enterprise patch release, Kubernetes will have a major upgrade as part of a Docker Enterprise major platform release.
- The UCP Bootstrapper tells the UCP Agents that a new upgrade is available, and then the whole cluster just upgrades itself:D.

### Backing up your Kubernetes Cluster As part of Docker Enterprise

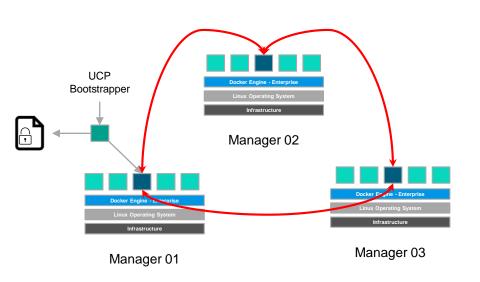

- Etcd is a centralised key value store,
   containing all UCP and Kubernetes Objects
   (It does not contain Swarm Objects).
- UCP handles the deployment, high availability and security of etcd.
- The UCP Bootstrapper container, can backup the etcd k/v. Backing up all Kubernetes objects (Workload Data stored in Volumes is not backed up).

#### **Kubernetes lifecycle**

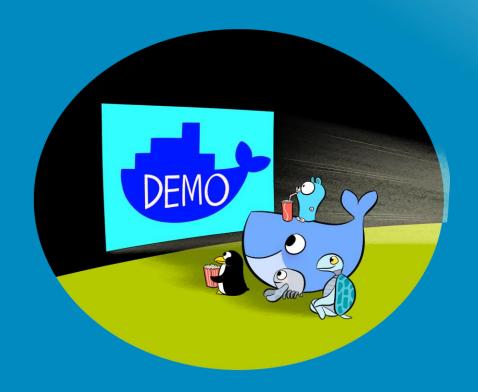

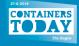

### **Kubernetes Security and Multi-Tenancy**

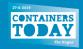

#### **Managing Kubernetes Users**

With Docker Enterprise: AuthN

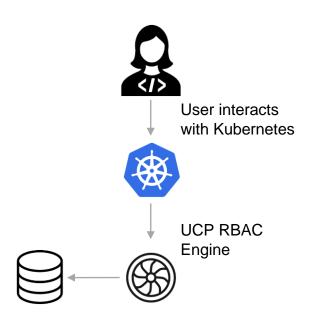

UCP populates User Database from AD /

- UCP integrates in to backend providers for syncing Users, Teams and Organisations.
  - LDAP / Active Directory
  - SAML v2 (Okta, Pingfederate)
- Integrate Kubernetes seamlessly to external processes and tooling through UCP Client Bundles.
- Authorisation across all endpoints. UCP UI, UCP

  API, UCP CLI, and DTR

### **Managing Kubernetes Access Control**

With Docker Enterprise: AuthZ

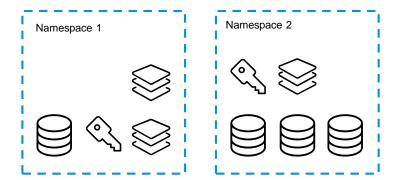

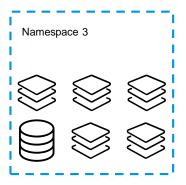

- UCP's RBAC Engine integrates with the Kubernetes RBAC APIs.
  - Roles Matches <u>Verbs</u> (view, list...) with
     <u>Objects</u> (Pods, Persistent Volumes...)
  - RoleBindings Matches a Role with a
     User / Team.
- UCPs Users / Teams can be bound to Logical
   Grouping of Resources (Kubernetes
   Namespaces) or Physical Grouping of
   Resources (Worker Nodes).

#### User Management in Docker Enterprise

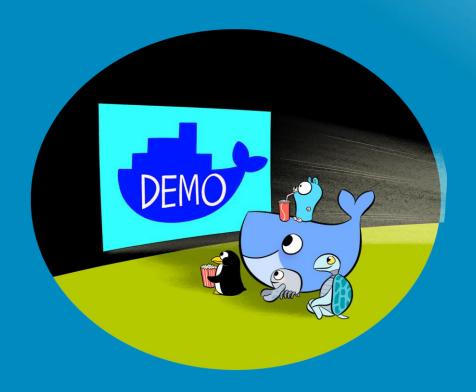

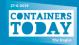

# Securing Kubernetes Networking With Docker Enterprise and Project Calico

- Docker Enterprise provides a batteries included but swappable Kubernetes networking stack. Leveraging the Container Networking Interface (CNI).
- Project Calico is a fully supported CNI within Docker
   Enterprise, through a partnership with Tigera.
- Project Calico lifecycle is managed by the Universal Control Plane for Installation and Upgrades.

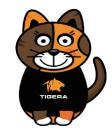

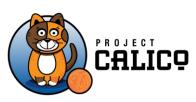

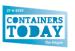

### **Securing Kubernetes Networking**

#### **Kubernetes Network Policies with Project Calico**

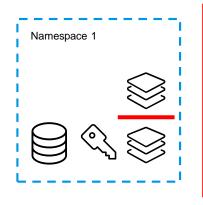

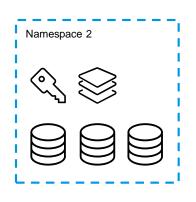

- By default Kubernetes operates a flat networking stack. All pods can communicate with all pods.
- Kubernetes Network Policy isolates pods, so that a pod can reject any connections that are not granted by a Network Policy.
  - Namespace to Namespace
  - Pod to Pod

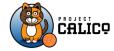

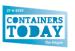

### Securing Kubernetes Networking Network Encryption in Docker Enterprise

- Protect internal application traffic on untrusted infrastructure through external networking encryption.
- Once enabled all tenants and users get to take advantage without intervention or awareness from users.
- Traffic is encrypted by the in-kernel IPSec capabilities of Linux

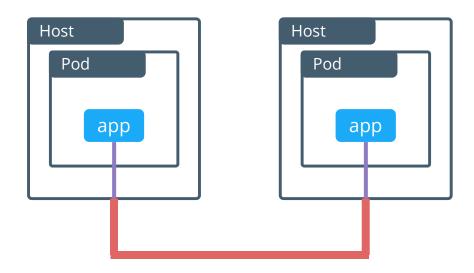

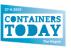

### Kubernetes Application Deployments

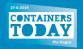

### **Docker Compose for Swarm & Kubernetes**

Application Definition abstracts even the orchestrator away

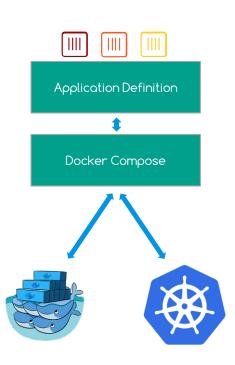

- Write Application Definition once, agnostic of your Environment.
- All applications, whether they are Windows or Linux, Kubernetes or Swarm, can all be defined the same way.
- Use existing Docker Compose files and choose at runtime to deploy on either Swarm or Kubernetes.
- 100% Open Source
   https://github.com/docker/compose-on-kubernetes

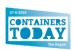

### Docker Compose on Kubernetes is Now Open Source

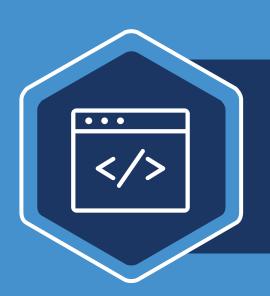

A high-level tool that simplifies Kubernetes configuration for improved developer productivity

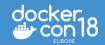

### **Docker Enterprise Container Platform**

**DEVELOPERS OPERATORS** 

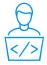

**Docker Desktop Enterprise** 

**Developer Productivity Tools** IT Management Swarm & K8s Orchestration **Docker Engine** Network Compute Storage Docker Hub

**Docker Certified Containers Community Containers** 

**Docker Trusted Registry** 

Application Format, Operations, & Security Image Lifecycle Automation **Image Format** Image Registry & Distribution

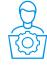

**Docker Universal Control Plane** 

Federated App Management **API** Gateway Service Mesh Service Brokers Swarm & K8s Orchestration Engine Engine

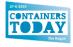

### Want to try it out?

https://www.docker.com/eval

Thank you!

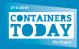